Anfang November ging das regionale Fotoportal *www.nahraum.de* des Medienhauses Lensing an den Start. Ziel ist es, gemeinsam mit den Lesern und Usern Geschichte zu schreiben und ein kollektives Fotogedächtnis der Region zu schaffen. Der "Nahraum" soll regionale Geschichte wach halten und erlebbar machen. Basis dafür sind die persönlichen Erinnerungen der Menschen – in der Nachbarschaft, unter Arbeitskollegen, im Sportverein.

"Erfolgreiche Fotoportale wie beispielsweise Flickr gibt es viele. Doch oft sind sie anonym und weit weg. Warum sollte jemand dort alte Fotos aus seinem Stadtteil hochladen, die wiederum nur die Menschen in seinem Stadtteil interessieren? Bei Nahraum geht es genau darum, nämlich um die eigene Heimat im Wandel", sagt Philipp Ostrop, einer der Köpfe hinter *www.nahraum.de*. Der Deskleiter der *Ruhr Nachrichten* war von Anfang an in den Aufbau involviert. Er schildert die Schritte, die zum erfolg-

> reichen Start nötig waren, und erklärt, warum sich das Portal noch in der sobefindet:

*www.nahraum.de* ent-2008. Zwei Überlegungen waren dabei maßgeblich: – Erstens die Tatsache, dass wir immer riesige Resonanz haben, wenn wir die Leser bitten, uns Fotos von Menschen und Ereignissen aus ihrer Umgebung zu schicken. Das führte zu der Überlegung, unser Onhistorischen Schatz, den ein gut sor- 3. SCHRITT: Wir diskutierten, wie das Baby überhaupt heißen sollte. Unser Chefredakteur Dr. Wolfram Kiwit hatte sich genau den Anspruch unseres Fotoportals auf den Punkt. Nähe, mein Raum,

genannten Beta-Phase eine Fotostrecke ins Internet zu stellen. Ganz zu schweigen von dem riesigen

**1. SCHRITT:** Die Idee zu tiertes Fotoarchiv darstellt...

line-Portfolio um eine eigene Foto-Community zu erweitern, in der die Teilnehmer ihre Bilder selbst hochladen, verwalten, Wunsch-Portal – basierend auf den be-hezu alle Fotostrecken in das neue Pordiskutieren und verknüpfen können.

duziert, viel zu wertvoll sind, um sie nur spannend. Anschließend gingen die Pro- möglichst genau angezeigt werden, in

4. **SCHRITT:** Es wartete viel Arbeit auf uns. einem "nackten" Portal starten, sondern befüllung schaffen und unseren Beitrag leisten, die Geschichte der Region im Wandel zu zeigen. Also haben wir na-

stand im Frühsommer 2. SCHRITT: Für uns stand von Anfang an mal die Domain www.*nahraum.de* gesi-– Zweitens die Erkenntnis, dass die Chroniknet und unseren eigenen Wün- entstanden sind. Wichtig für uns war die Fotos, die ein Medienhaus täglich pro- schen. Die Diskussion war intensiv und Geokodierung: Auf einer Karte sollte fest, dass wir eine Community-Plattform chert. Das war's: Dieser Name bringt aufbauen, die "state of the art" sein musste. Etwa zeitgleich mit unseren Überlegungen ergab sich der Kontakt zur meine Umgebung – der Nahraum! Bertelsmann-Tochter Wissenmedia, die mit *www.chroniknet.de* ein funktionierendes Portal für Geschichte geschaffen Wir wollten, so viel war klar, nicht mit hatte. Dieser technische und konzeptionelle Ansatz passte exakt zu unseren mit unseren eigenen Bildern eine Basis-Vorstellungen. Gemeinsam mit den Programmierern von Wissenmedia entwickelten wir die Blaupause für unser reits existierenden Möglichkeiten von tal importiert, die in den letzten Jahren

hilipp Ostrop ist Deskleiter bei den *Ruhr Nachrichten.* Kontakt: Tel. (0231) 90 59 41 60, E-Mail: *philipp. ostrop@ruhrnachrichten.de*

einmal in der Zeitung zu drucken oder in grammierer ans Werk. Nach ein paar Monaten war der erste Dummy fertig

> **5. SCHRITT: Während die Programmie**rer an den Feinheiten tüftelten und wir gleichzeitig ein besseres Bild von den Funktionen bekamen, spielten wir die Einsatzmöglichkeiten durch: Was würde Nahraum können? Welche Funktionen würden für die Nutzer entscheidend sein? Wie wollten wir Nahraum im redaktionellen Alltag einsetzen?

> **6. SCHRITT:** Wir schlossen uns mit mehreren kreativen Köpfen zu einem Work

8. **SCHRITT:** Wir befinden uns nun mitten in Schritt 8. Weil uns die Geschwindigkeit von Nahraum wegen der vielen Zugriffe auf die inzwischen mehr als 40.000 Bilder nicht ausreicht, regeln die Programmierer zurzeit den Datenverkehr zwischen den Servern neu. In mehreren Schritten wird die Geschwindigkeit bis Weihnachten deutlich erhöht. Außerdem macht die Geokodierung noch ein paar Probleme. Auch darum kümmern wir uns gerade.

Aus den *Ruhr Nachrichten* (Dortmund) im November 2009

## GESCHICHTE BEGINNT GESTERN

Mit der regionalen Foto-Community *www.nahraum.de* will das Medienhaus Lensing lokale Zeitgeschichte durch Leserfotos festhalten. *Von Philipp Ostrop*

> welcher Stadt und in welchem Stadtteil die Bilder entstanden sind. Eine Redaktionsassistentin sammelte in großer Fleißarbeit die Koordinaten der Städte und Stadtteile unserer Region – weit über unser Verbreitungsgebiet hinaus. Der Import der Bilder (inklusive Benennung, Verschlagwortung und Geo-

> kodierung) dauerte ein paar Wochen. Am Ende hatten wir etwa 37.000 Fotos online. Das reichte für den Start.

shop ein. Am Ende des Tages hatten wir Ideen für eine multimediale Start-Kampagne entwickelt sowie einen Ablaufplan für unsere Redaktionen aufgestellt.

Dieser Ablaufplan ist eine Matrix. Sie listet auf, wie eine Lokalredaktion crossmedial vorgehen muss, um Nahraum möglichst erfolgreich einzusetzen – beispielsweise für den Fall, dass die größte Kirche im Ort in wenigen Wochen ein großes Jubiläum feiert. In der Matrix steht, wann, wo und wie der erste Aufruf erfolgen muss (in Print, auf der Homepage unserer Zeitung oder auf der Nahraum-Startseite?). Außerdem ist aufgelistet, wann in welchem Medium ein "Reminder", also eine Erinnerung, erscheinen soll, und wann über die Fotos unserer Nutzer berichtet werden soll.

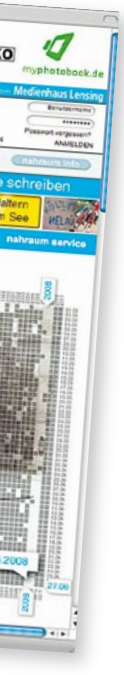

Zusätzlich entwickelten wir erklärende Textbausteine, die von den Lokalredaktionen eingesetzt werden können, wenn über Nahraum beziehungswiese die Nahraum-Fotos berichtet wird.

7. schRITT: Wir bereiteten eine Panoramaseite über Nahraum für den Mantel vor. Als prominentes Zugpferd konnten wir ZDF-Historiker Professor Guido Knopp gewinnen. Wir stellten ihm Nahraum vor. Er war sofort begeistert.

Am 11. November erschien die Panoramaseite im Blatt, ein paar Tage zuvor war *www.nahraum.de* bereits still online gegangen – mit dem Hinweis, dass es sich um eine Beta-Version handelt. Diese Bezeichnung kommt aus der Software-Entwicklung und zeigt an, dass das Produkt zwar schon benutzbar ist, aber noch weiterentwickelt wird. Uns war klar, dass es Kinderkrankheiten geben würde, und wir einige Einstellungen an dem tatsächlichen Verhalten unserer Nutzer ausrichten müssten.

Die Nutzer kamen. Sie registrierten sich, sie luden ihre Bilder hoch, sie diskutierten über die Aufnahmen. Die Zugriffszahlen in den ersten Wochen haben unsere Erwartungen bei Weitem übertroffen!

Und wir binden Nahraum in den redaktionellen Alltag und unsere Abläufe ein. Jeden Tag schauen wir, aus welchen Orten neue Bilder hochgeladen worden sind, und welche Themen sich für einen Nahraum-Aufruf eignen. Hat jemand Fotos hochgeladen, die wir für eine Berichterstattung nutzen möchten, nehmen wir Kontakt mit den Nutzern auf und klären, ob sie mit einer Veröffentlichung einverstanden sind.

Herausgekommen sind tolle lokale Geschichten – über lokale Geschichte.

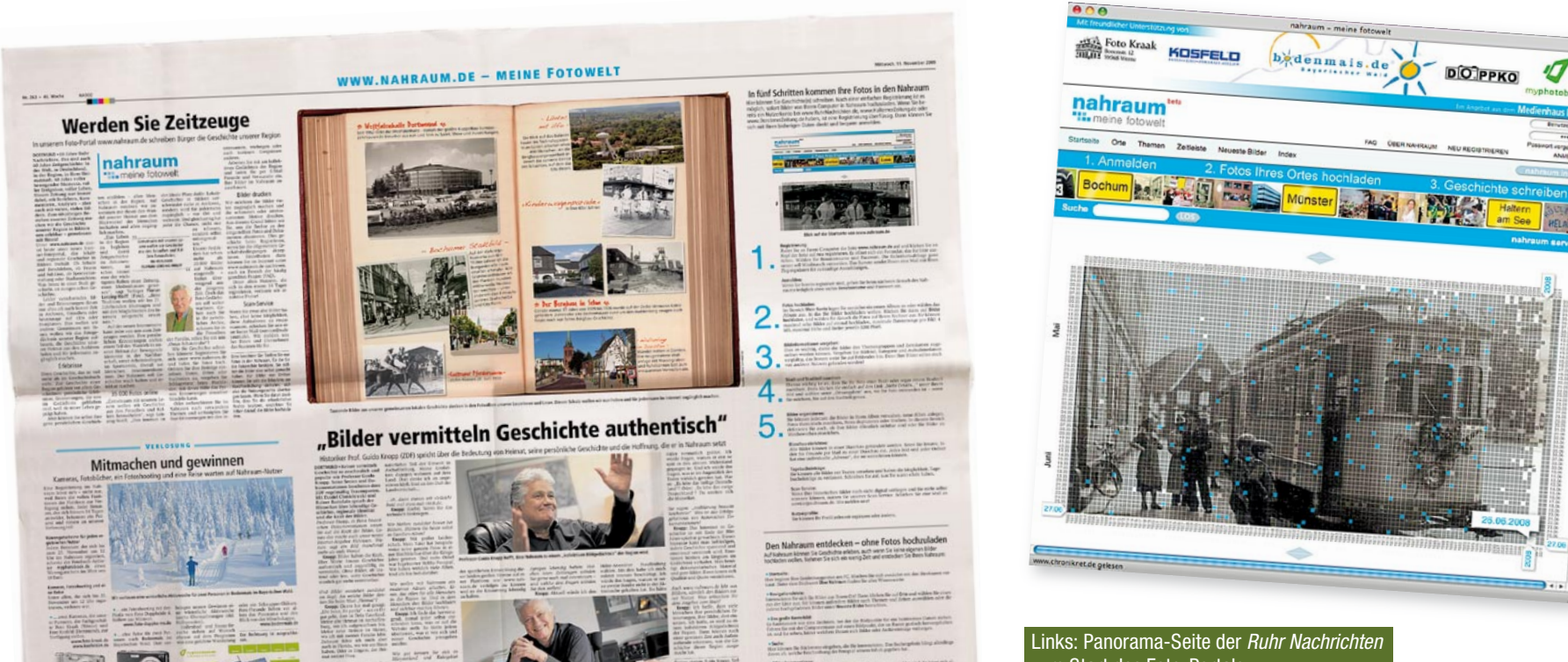

zum Start des Foto-Portals. Oben: Screenshot von *www.nahraum.de*